$N$ ame

Section\_\_\_\_\_\_\_\_\_\_\_\_\_\_\_\_\_\_\_\_\_\_\_\_\_\_\_\_

# www.triangle.citysearch.com

**An EFL lesson based on the web site High-intermediate 3 class periods** © 1997 by Scott South **Revised/Updated January 21, 2001** The latest version of this lesson, and similar lesson by Scott South, are at www.aitech.ac.jp/~iteslj/s/ss

**www.citysearch.com** *is a travel website that provides extensive information about a few cities in the United States.* www.triangle.citysearch.com *presents a huge amount of information in multiple levels of links. The first page of the Chapel Hill link is a comprehensive directory of links by subject (Shopping, Local businesses, Travel & visitors, etc.).*

## **What should I do?**

• Go to www.triangle.citysearch.com

1. In which State is Chapel Hill located? Circle the letter of the correct answer.

(a) South Dakota (c) West Virginia (b) North Carolina (d) Virginia

2. Type universities in the search box and select All Area, All Sections.

3. Press GO! What's the name of the major (important) university in Chapel Hill?

4. Name TWO major universitiesin Durham.

1. 2.

5. Name the major university in Raleigh.

6. Now click on Shopping at the top of the home page. Next, on the left side, slick on local shopping directory. When you get to the next page, click on Furnishing, Appliances & Electronics. At the top of that page, type in **computers** in **Durham** and press **GO!** 

www.triangle.citysearch.com 2

(a) Find a company called Systems Innovations. Give the address and telephone number of this company.

(b) What six areas of computer network support doesthe company offer?

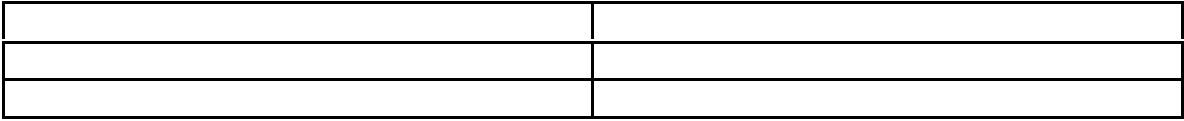

7. All right—now, click on map and look at the yellow map on the next page when it downloads. Systems Innovations is on the corner of University Drive and which Road? Rd.

8. Name an establishment where you can get a Peach Tattoo (start at the Local Businesses 8Personal Care links).

\_\_\_\_\_\_\_\_\_\_\_\_\_\_\_\_\_\_\_\_\_\_\_\_\_\_\_\_\_\_\_\_\_\_\_\_\_\_\_\_\_\_\_\_\_\_\_\_\_\_\_\_\_\_\_\_\_\_\_\_\_\_\_\_\_\_\_\_\_\_

9. On the home page, click on Local businesses. On the next page, click on Find a doctor! (If that link doesn't work, try Medical Specialties.(both are under Doctors—medical). Which type of physician specialist deals with :

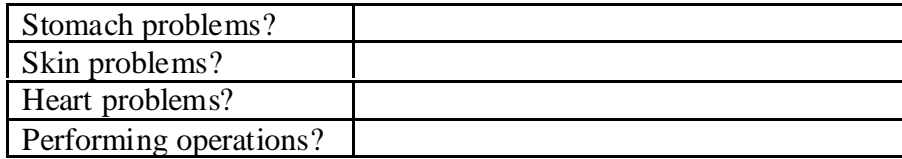

10. There are many groups of links in the directory. **Example:** if you wanted to find out information about theatre in Chapel Hill, you would choose the category "Arts and Entertainment" and click on the group heading Dance, Comedy and Theatre.

**Which categories and links would you choose for the following needs?**

### *Example:*

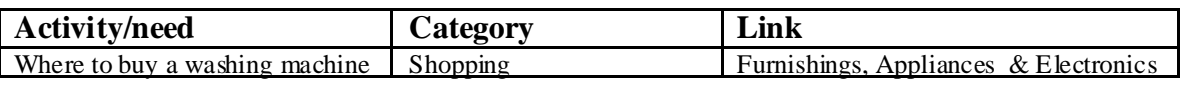

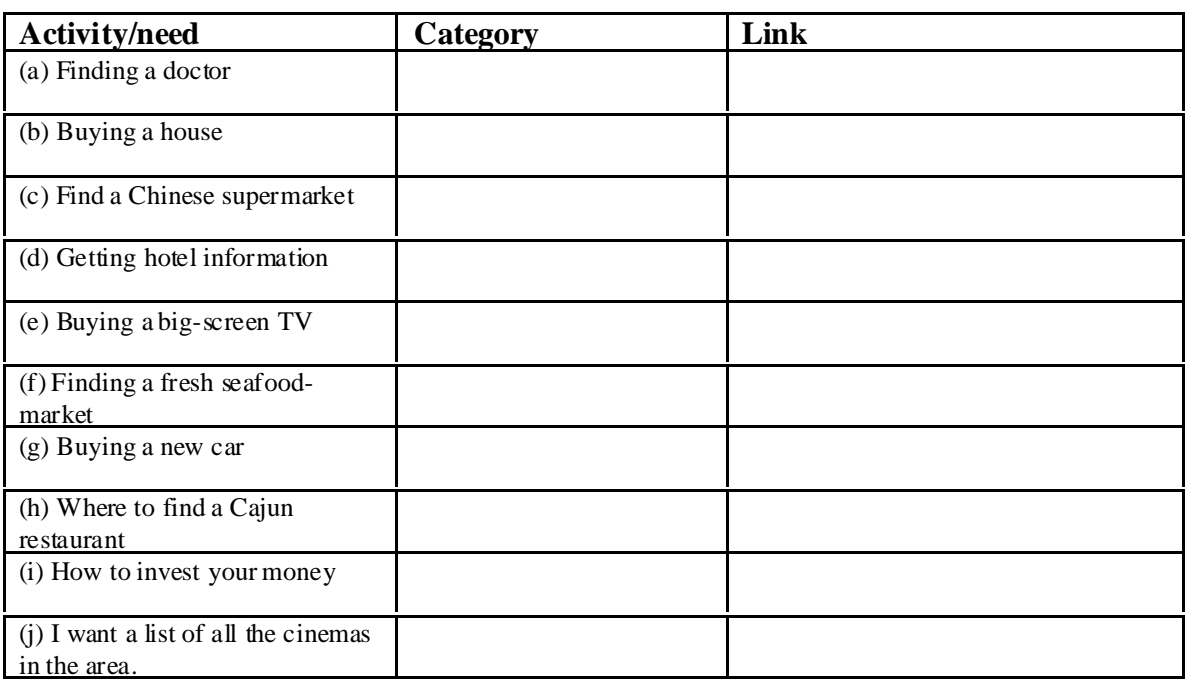

11. In ONE PARAGRAPH, **summarize** one "**News--local**" article about local activities.

Use your **own words**. If you do not understand what the article is about, ask your teacher to summarize it for you in his/her own words. Listen and take notes. Then write down what you have learned. But, again, please

\_\_\_\_\_\_\_\_\_\_\_\_\_\_\_\_\_\_\_\_\_\_\_\_\_\_\_\_\_\_\_\_\_\_\_\_\_\_\_\_\_\_\_\_\_\_\_\_\_\_\_\_\_\_\_\_\_\_\_\_\_\_\_\_\_\_\_\_\_\_

\_\_\_\_\_\_\_\_\_\_\_\_\_\_\_\_\_\_\_\_\_\_\_\_\_\_\_\_\_\_\_\_\_\_\_\_\_\_\_\_\_\_\_\_\_\_\_\_\_\_\_\_\_\_\_\_\_\_\_\_\_\_\_\_\_\_\_\_\_\_\_\_

\_\_\_\_\_\_\_\_\_\_\_\_\_\_\_\_\_\_\_\_\_\_\_\_\_\_\_\_\_\_\_\_\_\_\_\_\_\_\_\_\_\_\_\_\_\_\_\_\_\_\_\_\_\_\_\_\_\_\_\_\_\_\_\_\_\_\_\_\_\_\_\_

\_\_\_\_\_\_\_\_\_\_\_\_\_\_\_\_\_\_\_\_\_\_\_\_\_\_\_\_\_\_\_\_\_\_\_\_\_\_\_\_\_\_\_\_\_\_\_\_\_\_\_\_\_\_\_\_\_\_\_\_\_\_\_\_\_\_\_\_\_\_\_\_

\_\_\_\_\_\_\_\_\_\_\_\_\_\_\_\_\_\_\_\_\_\_\_\_\_\_\_\_\_\_\_\_\_\_\_\_\_\_\_\_\_\_\_\_\_\_\_\_\_\_\_\_\_\_\_\_\_\_\_\_\_\_\_\_\_\_\_\_\_\_\_\_

# use your **own words**!

#### Answer key

- 1. (b) North Carolina
- 3. University of North Carolina/Chapel Hill
- 4. Duke University and North Carolina Central Univ.
- 5. North Carolina State Univ.
- 6. (a) 3508 E Univ. Drive, Durham, NC 27707. Tel. 919-489-1999

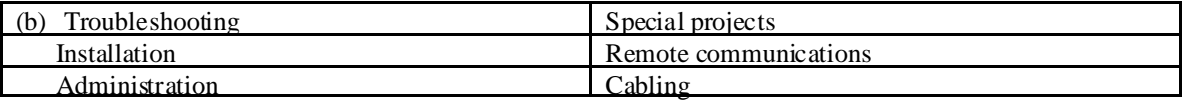

7. Chapel Hill Rd.

8.Choice Peach Tattooing

9.

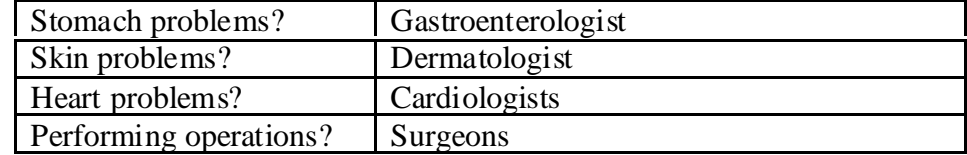

### 10.

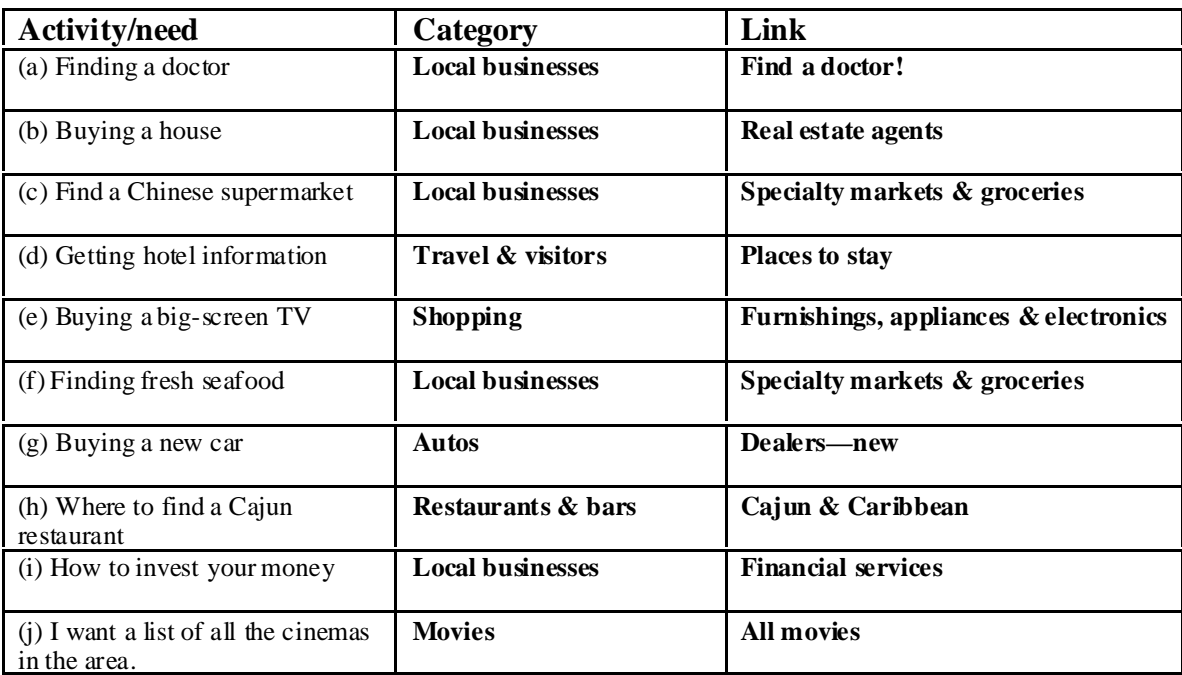

### 11. Variable written answer

**The latest version of this lesson, and similar lessons by Scott South, are at www.aitech.ac.jp/~iteslj/s/ss**